hmio A $\Theta$ hn $\Omega$ n $\parallel$  Agricultural University of Athens ΓΕΩΠΟΝΙΚΟ ΠΑ

# **Προγραμματισμός και Εφαρμογές Υπολογιστών**

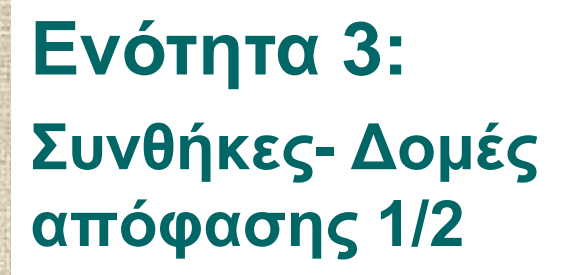

**Τμήμα: Αγροτικής Οικονομίας & Ανάπτυξης**

**Διδάσκων: Κ.Π. Γιαλούρης**

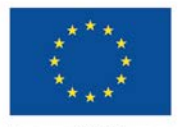

Ευρωπαϊκή Ένωση .<br>παϊκό Κοινωνικό Ταμείο

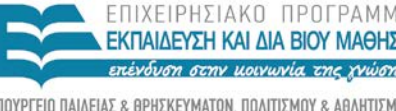

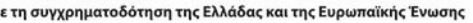

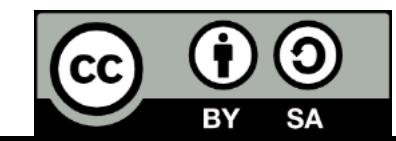

## **Μαθησιακοί Στόχοι**

- Κατανόηση της εντολής ελέγχου & επιλογής **if**
- Γνώση των σχεσιακών τελεστών
- Γνώση των λογικών τελεστών
- **Κατανόηση της προτεραιότητας λογικών πράξεων**
- **Χρήση της εντολής if σε πρόγραμμα**

## **Σχεσιακοί Τελεστές 1/2**

- Οι σχεσιακοί ή συγκριτικοί τελεστές συγκρίνουν δεδομένα κατά τη διάρκεια εκτέλεσης ενός προγράμματος ορίζοντας *συνθήκες*
- Το αποτέλεσμα της σύγκρισης λογίζεται ως True (αληθές) ή False (ψευδές).

## **Σχεσιακοί Τελεστές 2/2**

- Ίσο με
- Διάφορο του
- Μεγαλύτερο από
- Μικρότερο από
- Μεγαλύτερο από ή ίσο με
- Μικρότερο από ή ίσο με

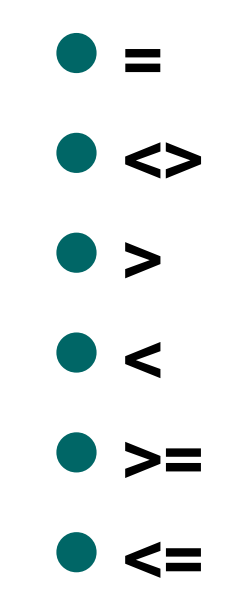

#### **Συνθήκη**

- Μία συνθήκη ορίζεται με τη χρήση σχεσιακών τελεστών
- $\bullet$  a>=10
- $\bullet$  b=c
- $x>5^{*}(y+3)$
- onoma="ΠΕΤΡΟΣ"

ΓΕΩΠΟΝΙΚΟ ΠΑΝΕΠΙΣΤΗΜΙΟ ΑΘΗΝΩΝ AGRICULTURAL UNIVERSITY OF ATHENS

#### **Δομημένος Προγραμματισμός Επιλογή 1/2**

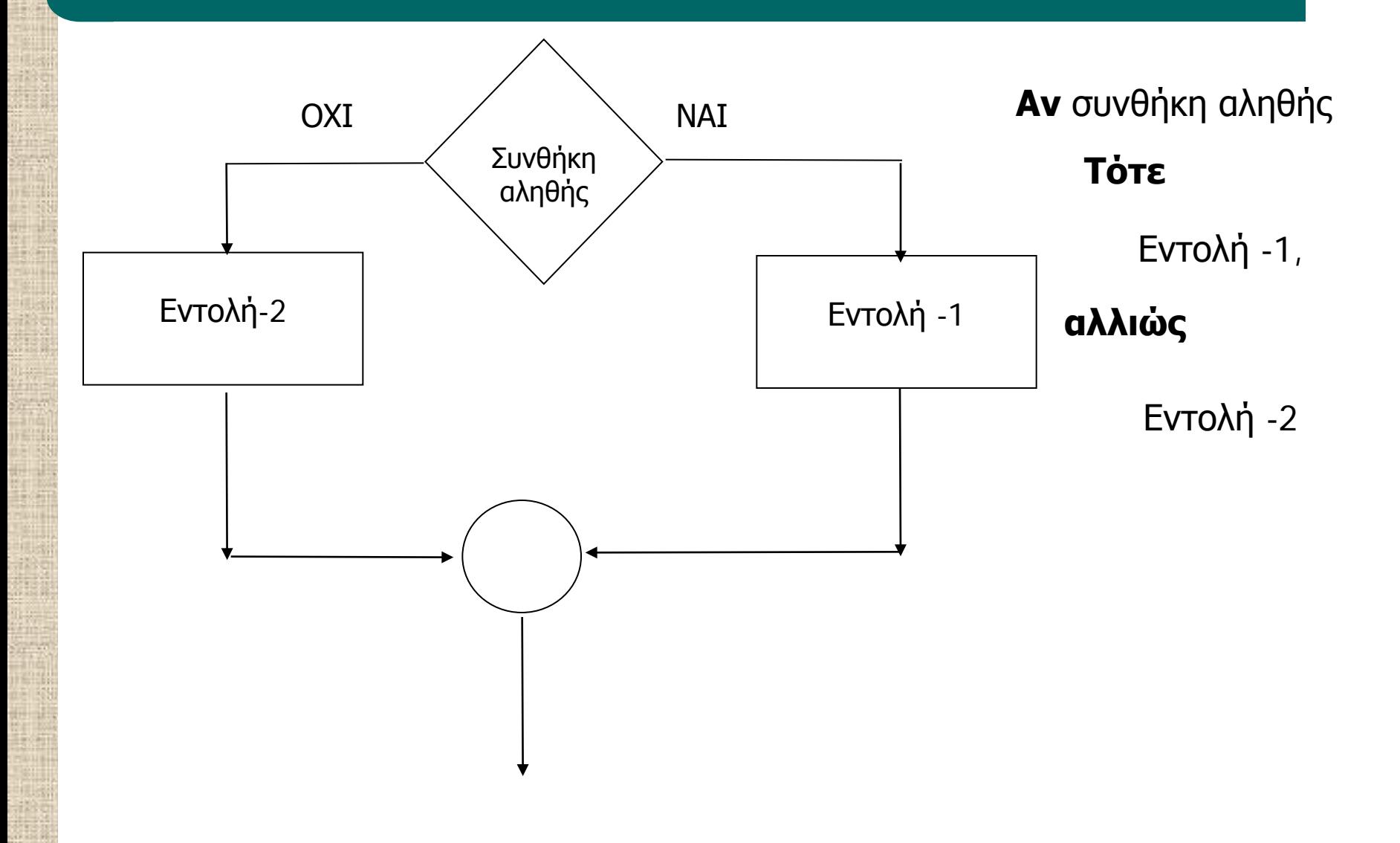

ΓΕΩΠΟΝΙΚΟ ΠΑΝΕΠΙΣΤΗΜΙΟ ΑΘΗΝΩΝ AGRICULTURAL UNIVERSITY OF ATHENS

#### **Δομημένος Προγραμματισμός Επιλογή 2/2**

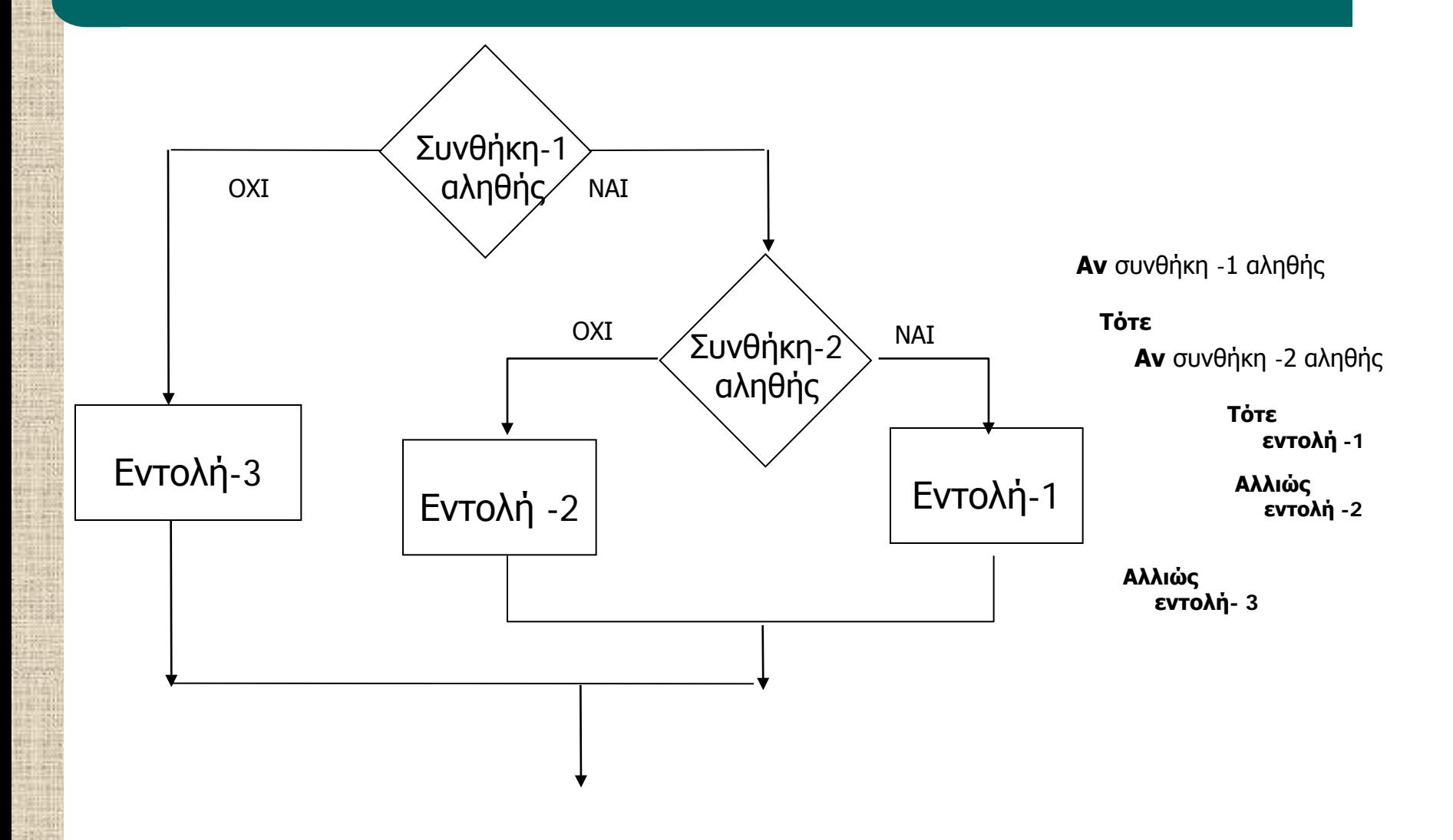

#### **if ….. then …else…..endif**

#### **If Συνθήκη Then Εντολή-1 Εντολή -2**

#### **……… End If**

#### **if ….. then …else…..**

#### **If** Συνθήκη **Then** εντολή-1 **Else** εντολή-2 **If** Συνθήκη **Then** εντολή-1

Η σύνταξη αυτή γράφεται σε μία γραμμή και επιτρέπει μόνο μία εντολή προς εκτέλεση

#### **if ….. then …else…..endif**

#### **If Συνθήκη Then Εντολή-1 Εντολή -2**

**else Εντολή-3 Εντολή-4**

**………**

**………**

#### **End If**

#### **if ….. then …elseif…..endif**

**If** συνθήκη-1 **Then** Εντολή-1

…… **Elseif** συνθήκη-2 Εντολή-2

…………. **Elseif** συνθήκη-3 Εντολή-3

……….. **Elseif** συνθήκη-4 Εντολή-4

…………

**End If**

## **Λογικοί Τελεστές**

Η Visual Basic επιτρέπει την σύνθεση δύο ή περισσοτέρων από μια συνθήκες με τη χρήση λογικών τελεστών.

Οι λογικοί τελεστές εκτελούν λογικές πράξεις που τελικά έχουν ως αποτέλεσμα την τιμή true ή false.

### **Πινάκας αλήθειας**

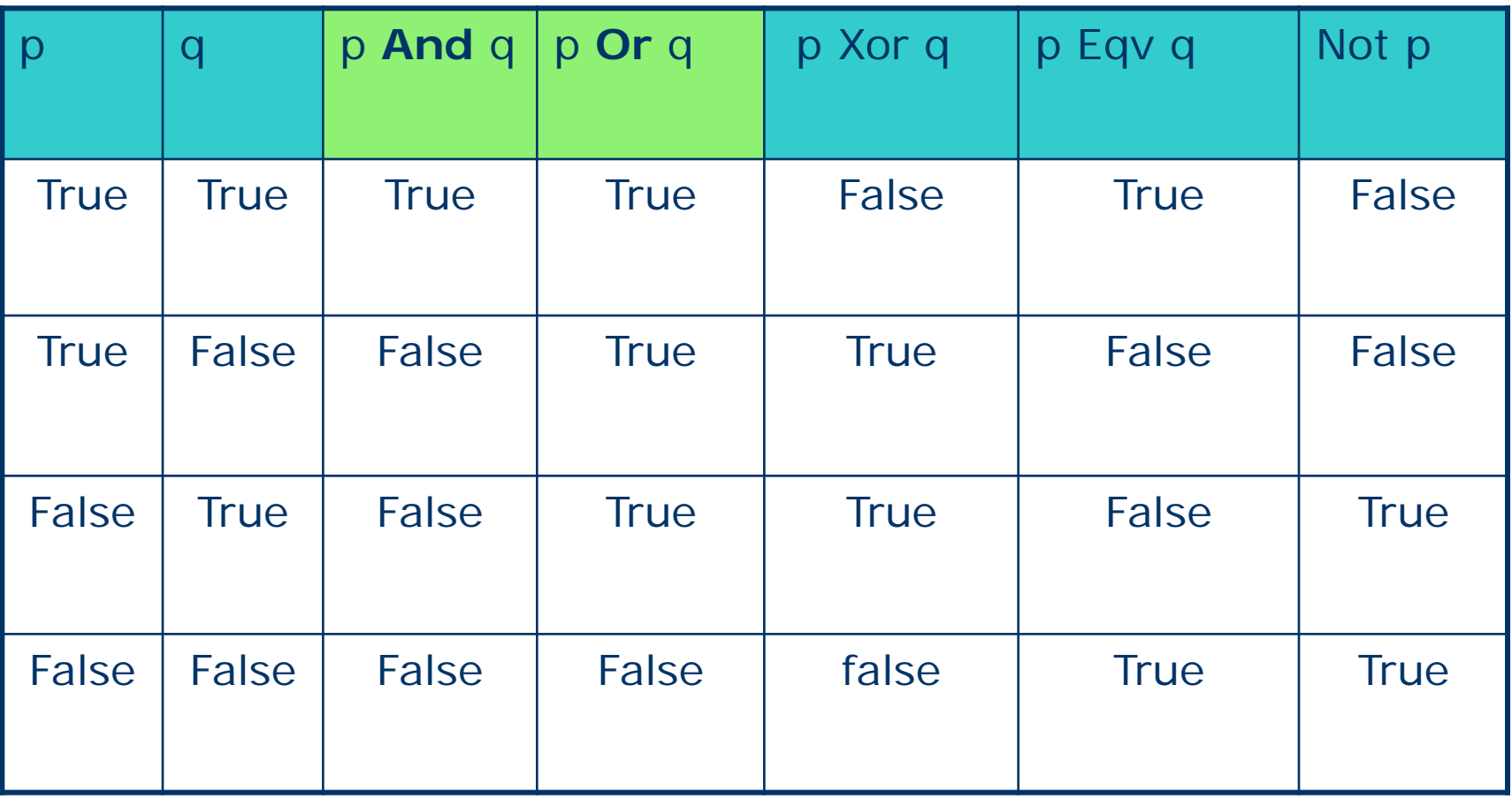

**ΓΕΩΠΟΝΙΚΟ ΠΑΝΕΠΙΣΤΗΜΙΟ ΑΘΗΝΩΝ AGRICULTURAL UNIVERSITY** 

#### **Λογικοί Τελεστές & Προτεραιότητα 1/2**

- (a>=10) and  $(x>25)$
- $(a)=10$  or  $(x>25)$
- $((a)=10)$  and  $(x>25)$ ) or  $(b=15)$ • (a>=10) and ((x>25) or (b=15))
- (a>=10) and (x>25) or ( $b=15$ )

ΓΕΩΠΟΝΙΚΟ ΠΑΝΕΠΙΣΤΗΜΙΟ ΑΘΗΝΩΝ AGRICULTURAL UNIVERSITY OF ATHENS

#### **Λογικοί Τελεστές & Προτεραιότητα 2/2**

Private Sub Command1\_Click() Dim a As Integer Dim b As Integer Dim x As Integer  $a = 5$  $b = 15$  $x = 30$ 

```
Print ((a >= 10) And (x > 25)) Or (b = 15)
Print (a >= 10) And ((x > 25) Or (b = 15))
Print (a >= 10) And (x > 25) Or (b = 15)
```
End Sub

ΓΕΩΠΟΝΙΚΟ ΠΑΝΕΠΙΣΤΗΜΙΟ ΑΘΗΝΩΝ AGRICULTURAL UNIVERSITY OF ATHENS

#### **Δομημένος Προγραμματισμός Επιλογή**

#### **Ασκηση-1**

- Να γραφεί πρόγραμμα σε VB επιλύει την πρωτοβάθμια εξίσωση ax+b=0
	- Αν a≠0 τότε x=-b/a
	- Αν a=0 και b=0 τότε αόριστη εξίσωση
	- Αν a=0 και b≠0 τότε αδύνατη εξίσωση

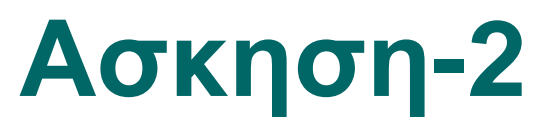

- Να γραφεί πρόγραμμα σε VB που να διαβάζει από την οθόνη το ονοματεπώνυμο ενός φοιτητή και τους βαθμούς που έλαβε σε τρείς προόδους. Στη συνέχεια:
	- υπολογίζει τον ΜΟ
	- Εμφανίζει το όνομα του φοιτητή και μήνυμα "ΕΠΙΤΥΧΩΝ" αν ο μέσος όρος είναι μεγαλύτερος ή ίσος του 5, αλλιώς εμφανίζει "ΑΠΟΤΥΧΩΝ".

### **Ασκηση-3**

- Να γραφεί πρόγραμμα σε VB που να διαβάζει τα παρακάτω στοιχεία πώλησης ενός τυροκομείου:
	- Κωδικός προϊόντος (ακέραιος, με τιμές 1= ΦΕΤΑ, 2= ΓΡΑΒΙΕΡΑ 3= ΑΝΘΟΤΥΡΟ)
	- Ποσότητα προϊόντος σε κιλά (πραγματικός).
- και να υπολογίζει και εμφανίζει το αντίστοιχο κέρδος από τον πώληση λαμβάνοντας υπόψη τον παρακάτω πίνακα:

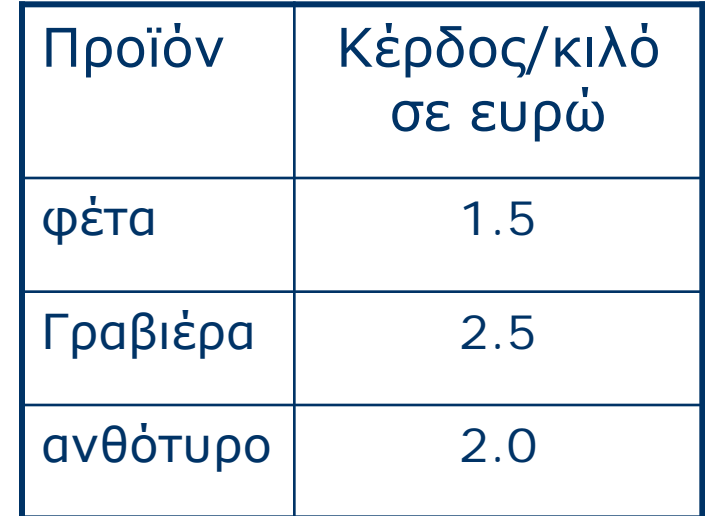

#### **Βιβλιογραφία**

#### *Προτεινόμενη Βιβλιογραφία :*

- M. Halvorson. Microsoft Visual Basic 2010 Βήμα-Βήμα , Κλειδάριθμος.
- Barnes, David J., Kolling, Michael, Αντικειμενοστρεφής προγραμματισμός σε Java, Εκδόσεις Κλειδάριθμος.

#### *Συναφή επιστημονικά περιοδικά:*

- Bioinformatics, Oxford University Press.
- Science of Computer Programming, Elsevier.
- Applied Computing and Informatics, Elsevier.
- Journal of Bioinformatics and Computational Biology, [Imperial College Press.](http://en.wikipedia.org/wiki/Imperial_College_Press)

## **Άδειες Χρήσης**

- Το παρόν εκπαιδευτικό υλικό υπόκειται σε άδειες χρήσης Creative Commons.
- Για εκπαιδευτικό υλικό, όπως εικόνες, που υπόκειται σε άλλου τύπου άδεια χρήσης, η άδεια χρήσης αναφέρεται ρητώς.

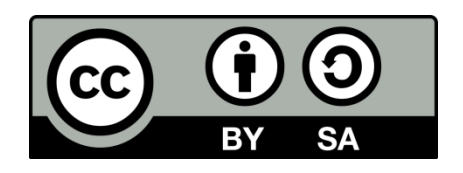

## **Χρηματοδότηση**

- Το παρόν εκπαιδευτικό υλικό έχει αναπτυχθεί στo πλαίσιo του εκπαιδευτικού έργου του διδάσκοντα.
- Το έργο «**Ανοικτά Ακαδημαϊκά Μαθήματα Γεωπονικού Πανεπιστημίου Αθηνών**» έχει χρηματοδοτήσει μόνο την αναδιαμόρφωση του εκπαιδευτικού υλικού.
- Το έργο υλοποιείται στο πλαίσιο του Επιχειρησιακού Προγράμματος «Εκπαίδευση και Δια Βίου Μάθηση» και συγχρηματοδοτείται από την Ευρωπαϊκή Ένωση (Ευρωπαϊκό Κοινωνικό Ταμείο) και από εθνικούς πόρους.

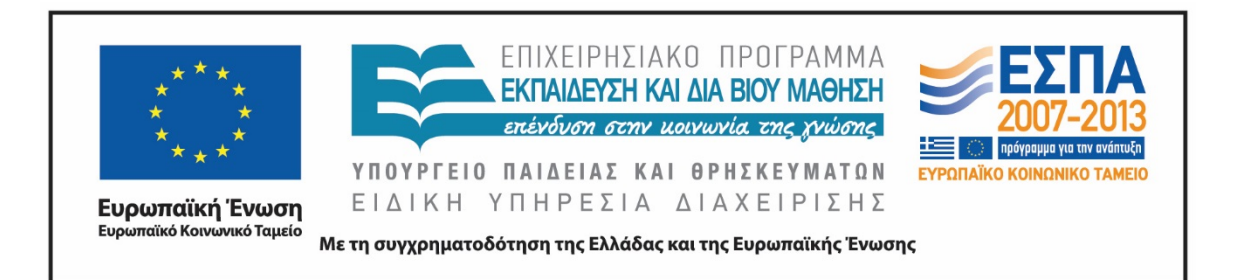

### **Σημείωμα Αναφοράς**

 Copyright Γεωπονικό Πανεπιστήμιο Αθηνών. Τμήμα Αγροτικής Οικονομίας και Ανάπτυξης, Κωνσταντίνος Γιαλούρης, «Προγραμματισμός και Εφαρμογές Υπολογιστών». Έκδοση: 1.0. Αθήνα 2015. Διαθέσιμο από τη δικτυακή διεύθυνση: https://oceclass.aua.gr/courses/OCDAERD113/

## **Σημείωμα Αδειοδότησης**

Το παρόν υλικό διατίθεται με τους όρους της άδειας χρήσης Creative Commons Αναφορά, Παρόμοια Διανομή 4.0 [1] ή μεταγενέστερη, Διεθνής Έκδοση. Εξαιρούνται τα αυτοτελή έργα τρίτων, π.χ. φωτογραφίες, διαγράμματα κ.λ.π., τα οποία εμπεριέχονται σε αυτό και τα οποία αναφέρονται μαζί με τους όρους χρήσης τους στο «Σημείωμα Χρήσης Έργων Τρίτων».

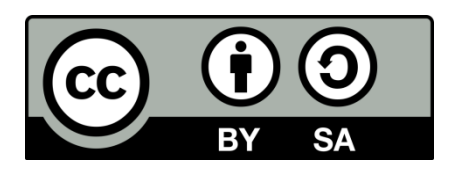

Η άδεια αυτή ανήκει στις άδειες που ακολουθούν τις προδιαγραφές του Oρισμού Ανοικτής Γνώσης [2], είναι ανοικτό πολιτιστικό έργο [3] και για το λόγο αυτό αποτελεί ανοικτό περιεχόμενο [4].

- [1]<http://creativecommons.org/licenses/by-sa/4.0/>
- [2] http://opendefinition.org/okd/ellinika/
- [3] ht[tp://freedomdefined.org/Definition/El](http://opendefinition.org/okd/ellinika/)
- [\[](http://opendefinition.org/okd/ellinika/)4] http://opendefinition.org/buttons/

# **Διατήρηση Σημειωμάτων**

Οποιαδήποτε αναπαραγωγή ή διασκευή του υλικού θα πρέπει να συμπεριλαμβάνει:

- το Σημείωμα Αναφοράς
- το Σημείωμα Αδειοδότησης
- τη δήλωση Διατήρησης Σημειωμάτων
- το Σημείωμα Χρήσης Έργων Τρίτων (εφόσον υπάρχει)

μαζί με τους συνοδευόμενους υπερσυνδέσμους.